# STAR-workshop 22.10.2014

- Fra FS til DV: Hva gjør vi på veien?
- Tableau-arkitektur overordnet
- Hovedobjekter på Server:
	- **Projects**
	- **Workbooks**
	- Views
	- Data Sources

# Gjennomstrømming: Fra FS til DV

- Standard-semester: VÅR/HØST
- Fra dato til semester (VÅR/HØST)
- For grader: Januar = Høst, Juli/August = Vår
- Utbretting: Fra-til-semester omdannes til flere rader
- Sammenslåing av tabeller på samme nivå (emne/program/student)
- Aggregering fra emne til program til student
- Prioritert program: Grad-/utdplan- eller primærprogram
- FYLT-felter gir sporbarhet tilbake til kildetabell
- Noen tabeller er primære (=> insert), andre sekundære (=> update)
- Helt nye elementer:
	- Semester-tellere: Kalender, brutto og netto (tar hensyn til permisjon/progresjon)
	- Akkumulerte studiepoeng
	- Planlagte studiepoeng (hentes fra EMNE)

#### Dataflyt FS-mart: Gjennomstrømming

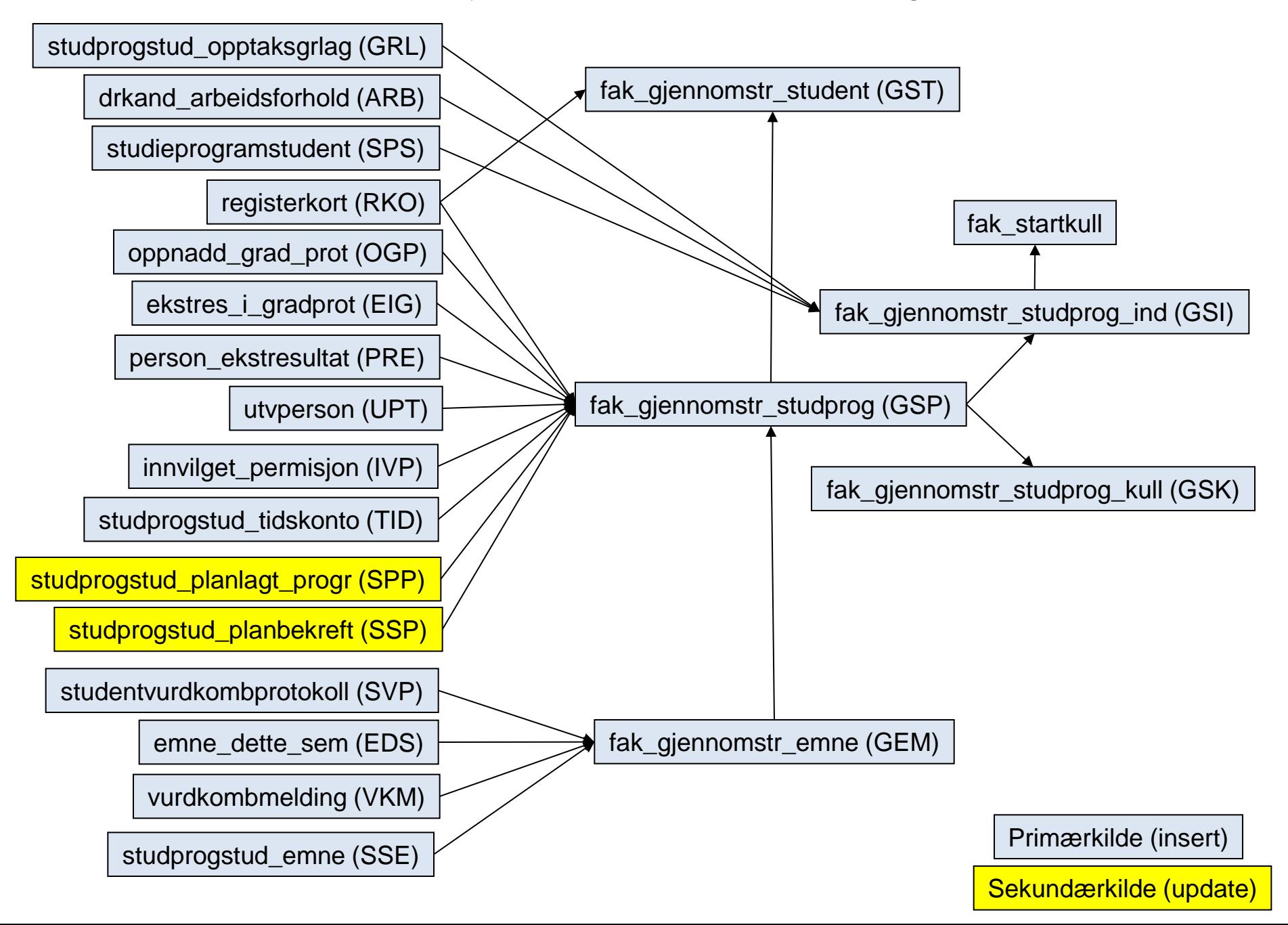

## Gjennomstrømming: Stjerneskjema GSP (studieprogram)

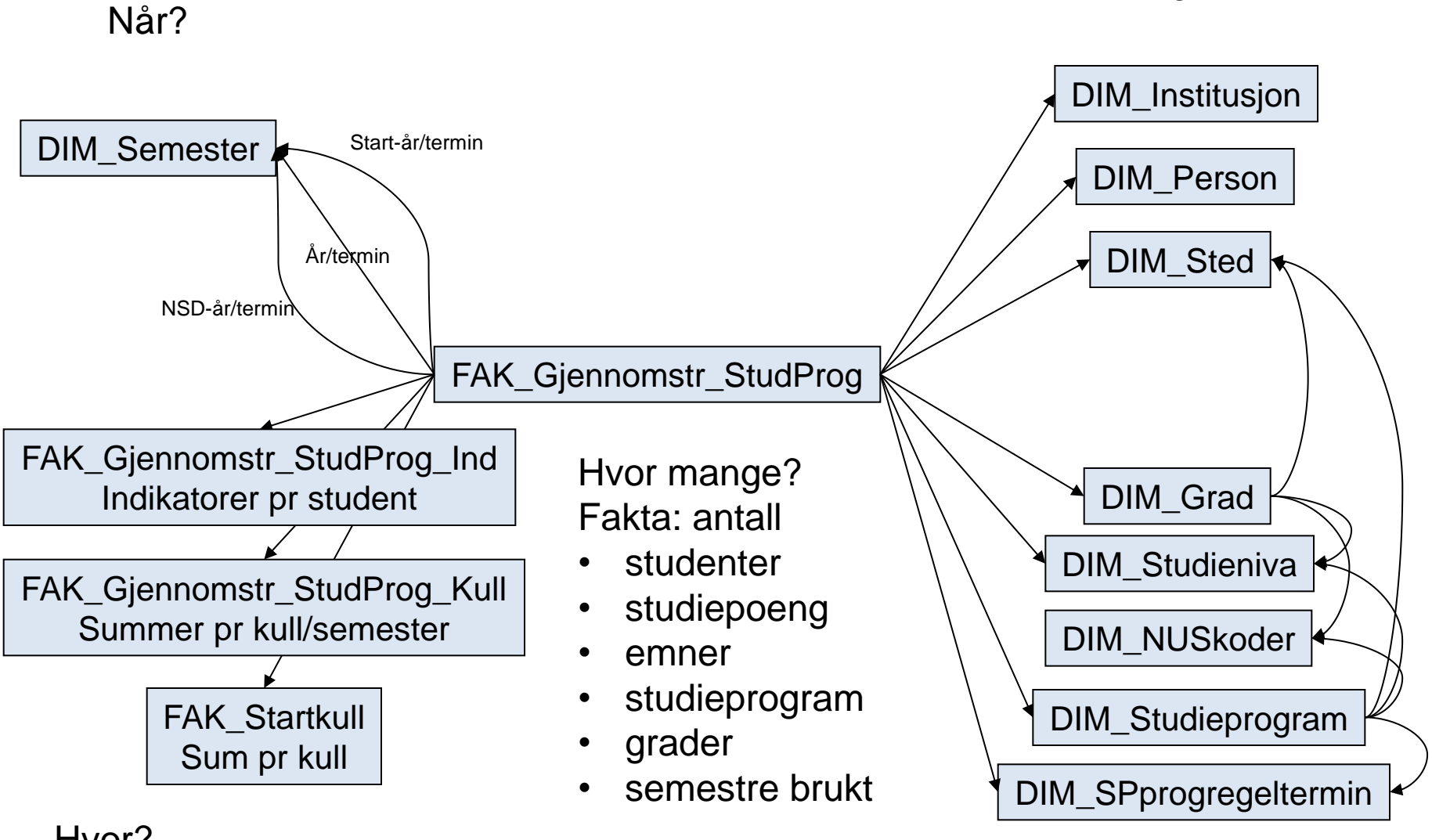

Hvor? Studentens hjemsted

Hva?

Hvem?

### Tableau mot DV/FS

Desktop installeres på terminalserver (eller PC) (Krever brannmuråpning mot aktuelle databaser) Live: Lesing fra databasen Ekstrakt: Data kopieres til Server eller Desktop

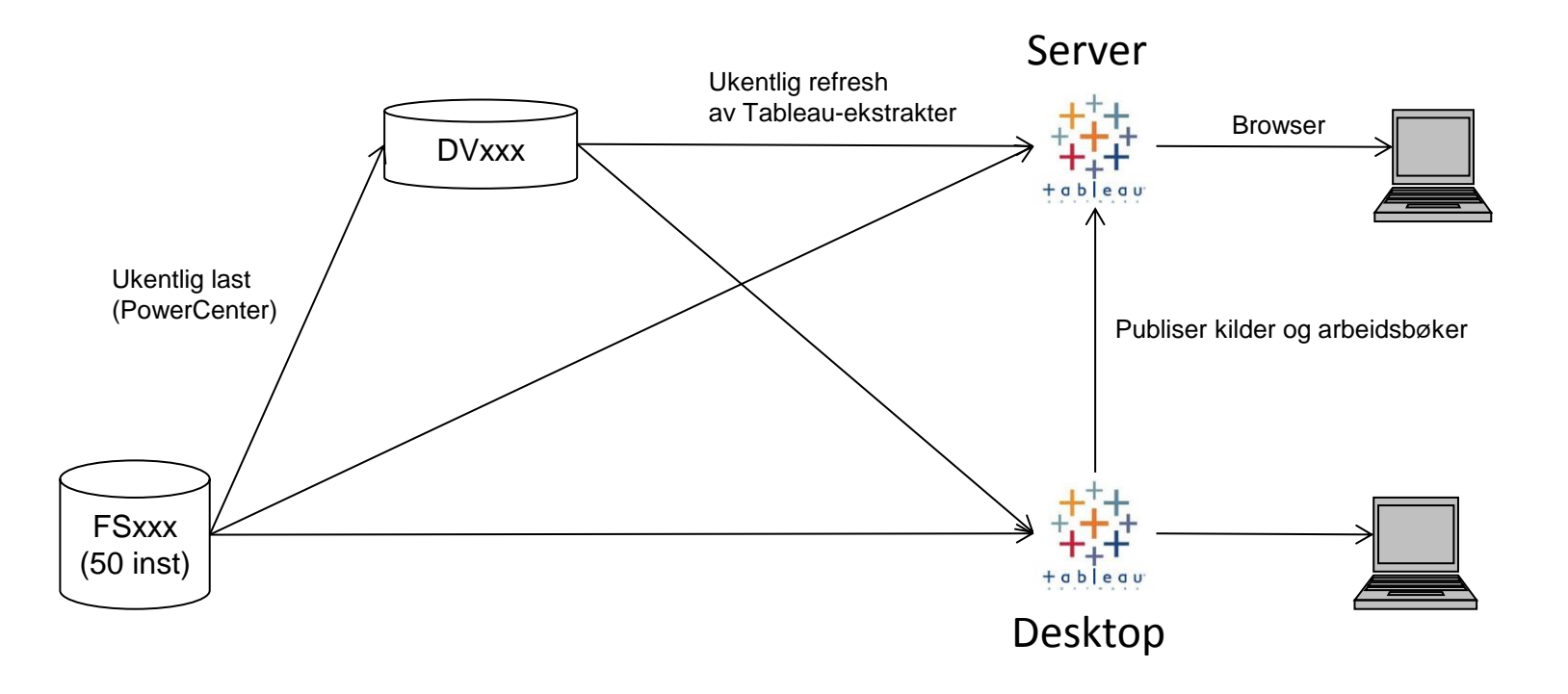

# Hovedelementer på Server

- Site: Overordnet inndeling: En felles site for FS/FS-mart
- Projects: Mappe for å lagre de andre objektene: Workbooks og Data Sources. Vi har foreløpig 3 prosjekter:
	- FS
	- FS-mart
	- Sandkasse
- Workbooks: Alle rapporter/visninger/views/dashbord lagres i en arbeidsbok, f.eks.
	- FSDM\_VPR4.1 Studiepoengproduksjon
- Views: En fellesbetegnelse for arkene i en arbeidsbok, kan være enten en enkel visning eller et sammensatt dashbord
	- FSDM\_VPR4.1A
- Data Sources: Datakilder kan være av ulike typer:
	- Live: Denne knytter deg til databasen, må inneholde databaseinfo (bruker/passord)
	- Ekstrakt: Her er dataene ekstrahert over til Tableau Server og man trenger ikke knytte seg til databasen. Gir normalt bedre ytelse på rapporten.
- Andre elementer som er usynlige for sluttbrukere:
	- **Lisenser**
	- Grupper
	- Data Connections
	- **Schedules**
	- Tasks
	- **Subscriptions**

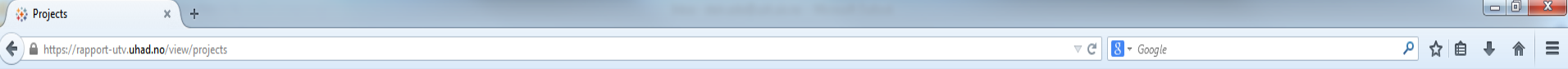

Help v < ★ HIT-220 sluttbruker v

#### $\frac{d+1}{d+1}+\mathfrak{a}|\mathfrak{b}||\mathfrak{e}|\mathfrak{a}|0^+$

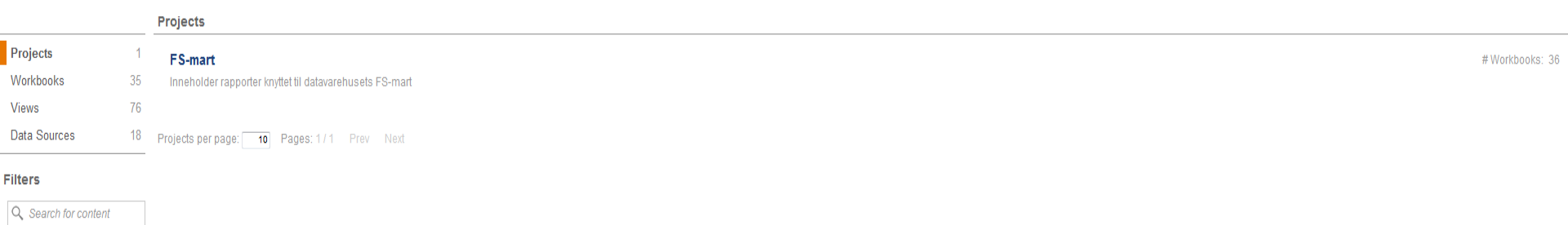

PROJECT

Any Project

OWNER

Any Owner

 $TAG$ 

Any Tag

MODIFIED ON OR AFTER

Any Date

MODIFIED ON OR BEFORE

Any Date

FAVORITES

Show Only Favorites

RECENTLY USED

Show Only Recently Used

@2014 Tableau Software, Incorporated and its licensors. All rights reserved. Version 8.2.1 (8200.14.0720.2105) 64-bit

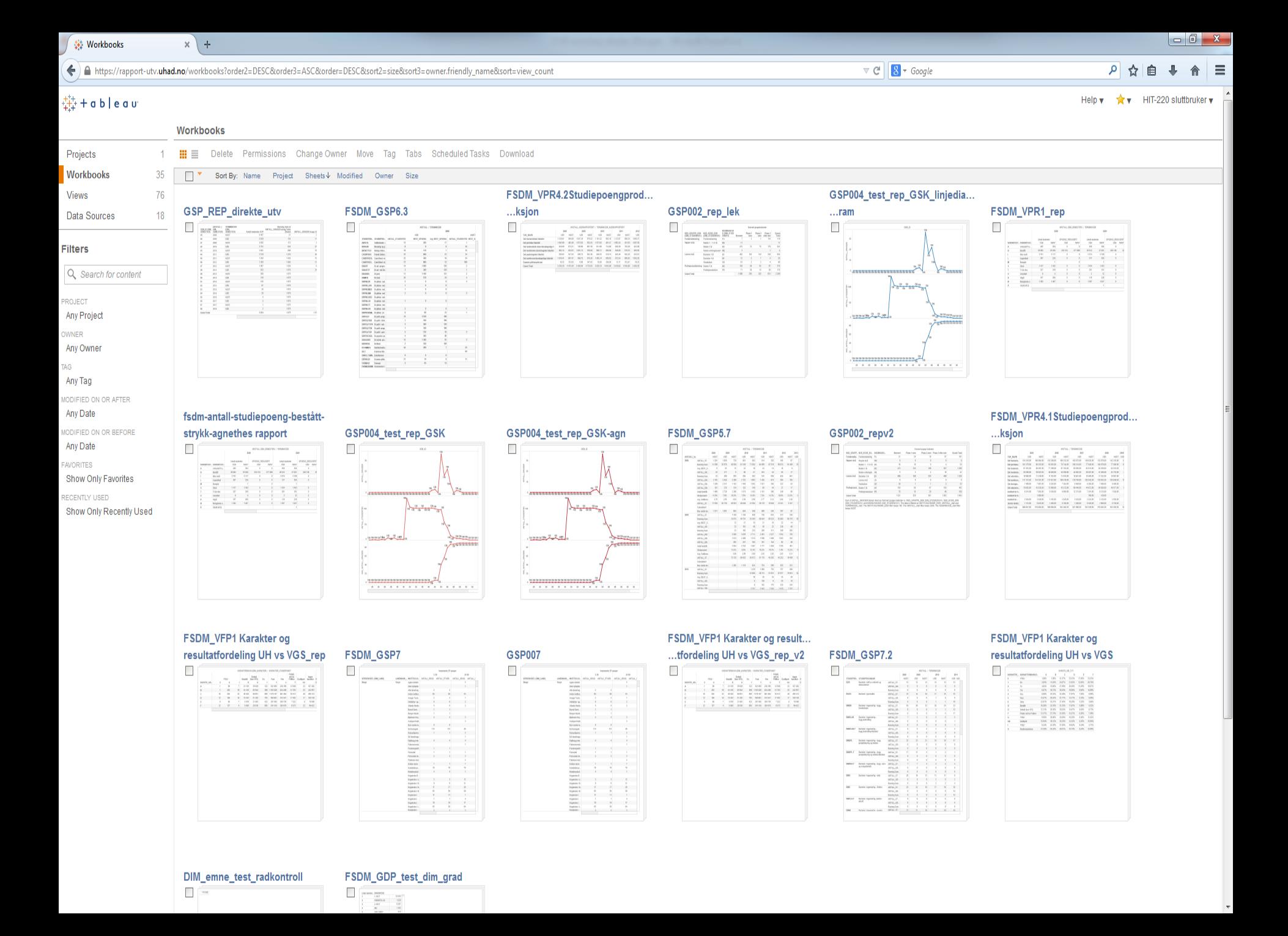

 $\begin{array}{c|c|c|c|c|c} \hline \multicolumn{3}{|c|}{\mathbf{I}} & \multicolumn{3}{|c|}{\mathbf{I}} & \multicolumn{3}{|c|}{\mathbf{X}} \end{array}$ **Wews**  $x$  +  $\triangledown$  C<sup>d</sup>  $\bigotimes$   $\cdot$  Google  $\equiv$  $\mathsf{p}$ ☆ 自  $\Downarrow$ 合 ← A https://rapport-utv.uhad.no/views Help v ★ v HIT-220 sluttbruker v #+ableau

#### **Views** Projects 1 **III** III Delete Permissions Tag Workbooks 35  $\Box$ Sort By: Name 1 Project Sheet# Modified Owner 76 **Views** A Karakter VGS vs resultat UH A Karakter VGS vs resultat UH A Karakter VGS vs resultat UH Dashboard 1 Dashboard 1 Dashboard 1 18 Data Sources  $\Box$ THEFER  $\Box$  $\Box$  $\Box$  $\Box$  $\Box$  $18888888888$ **Filters**  $\sum_{n=0}^{\infty} \frac{a_{n+1} - a_{n+1}}{a_{n+1}}$ 1.2.2.22 Q Search for content

PROJECT Any Project

OWNER

Any Owner

TAG Any Tag

MODIFIED ON OR AFTER

Any Date MODIFIED ON OR BEFORE

Any Date

**FAVORITES** Show Only Favorites

RECENTLY USED Show Only Recently Used

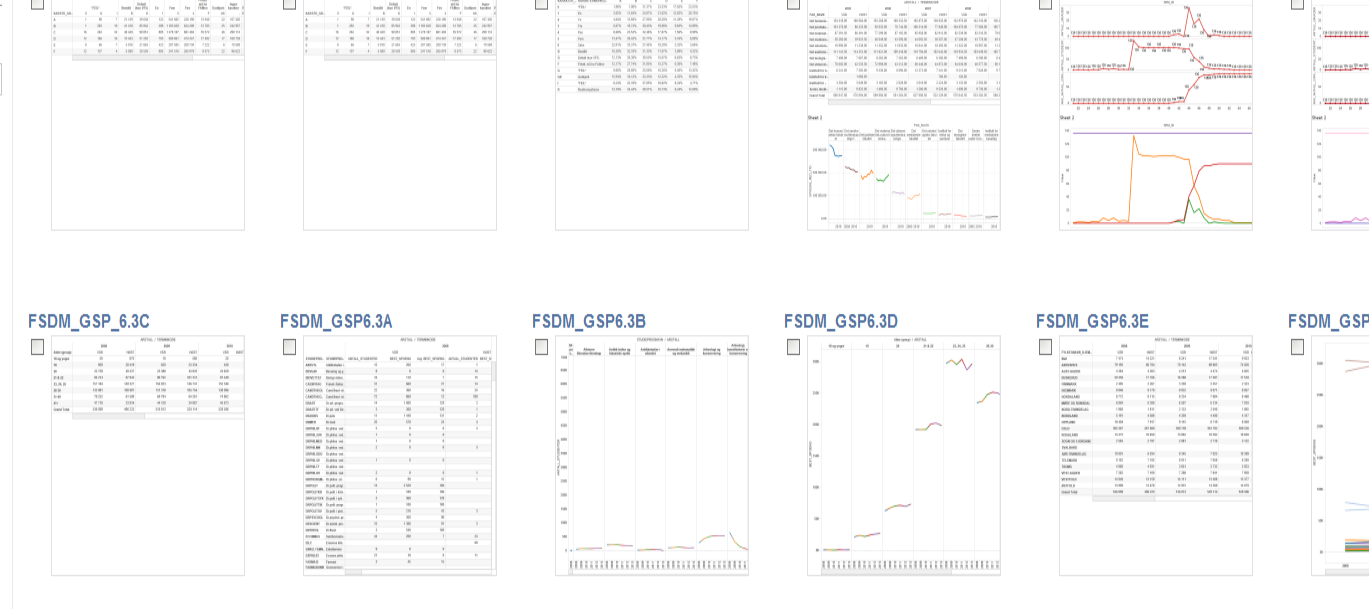

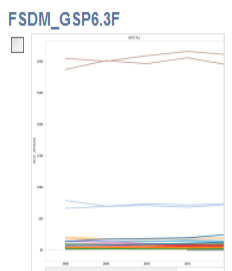

FSDM GSP7.2

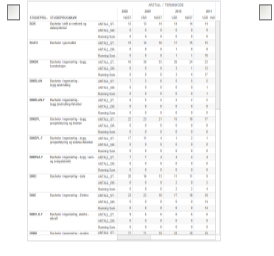

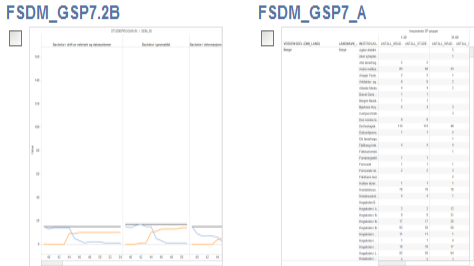

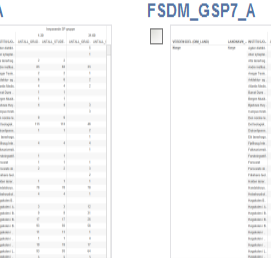

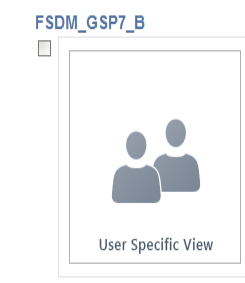

 $\mathbf{r} = \mathbf{r} - \mathbf{r}$ 

수 속의  $\cdots$  $+ + +$  $\begin{array}{ccccccccc} & 1 & & & 1 & & & 1 \\ \hline 1 & & 1 & & & 1 & & 1 \\ \hline 1 & & 1 & & & 1 & & 1 \\ \hline 1 & & 1 & & & & 1 & & 1 \\ \end{array}$ 

 $+ + +$ 

FSDM\_GSP7\_B

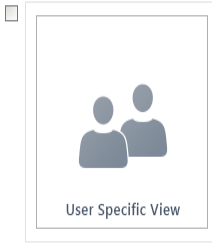

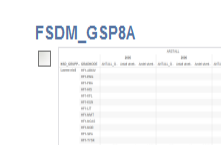

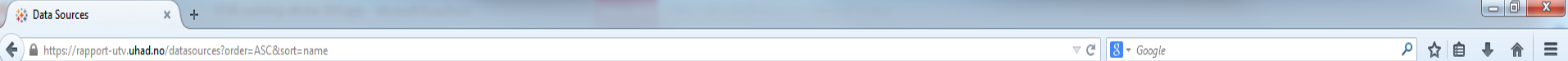

#### $\frac{4\pi}{4\pi^2}$  + a b | e a u

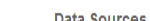

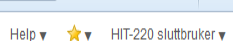

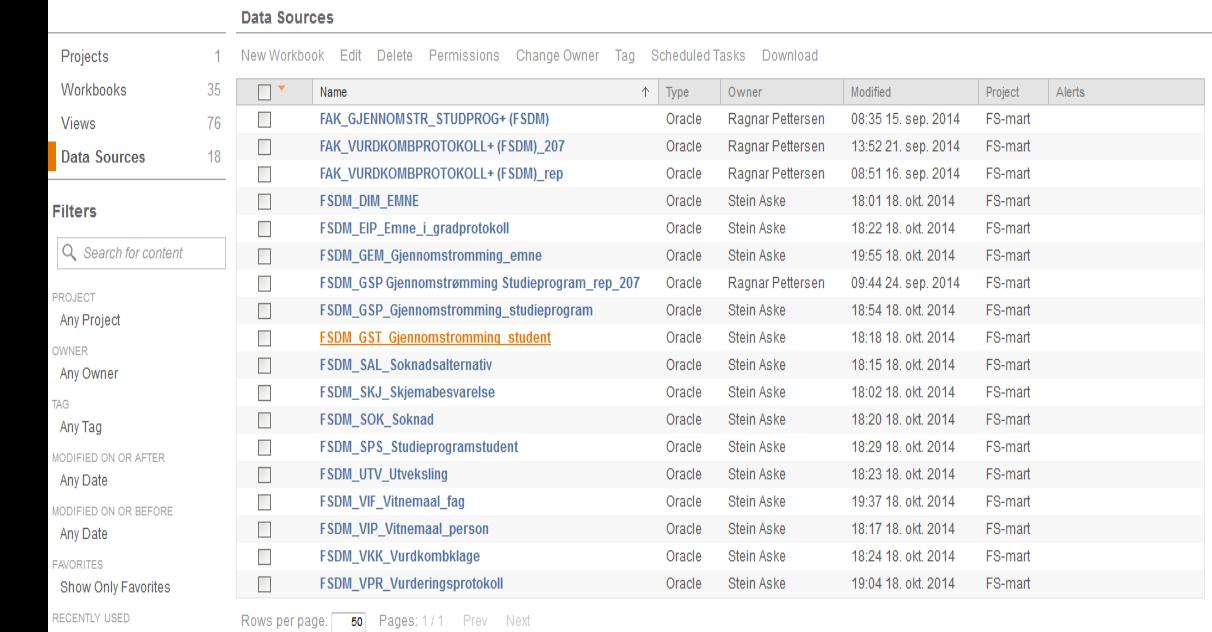

Show Only Recently Used

@2014 Tableau Software, Incorporated and its licensors. All rights reserved. Version 8.2.1 (8200.14.0720.2105) 64-bit

https://rapport-utv.uhad.no/datasources/FSDM\_GST\_Gjennomstromming\_student